#### Object-based pNFSin Linux

Benny Halevy <br/> <br/>bhalevy@panasas.com>

May 4, 2009 SYSTOR 2009Haifa, Israel

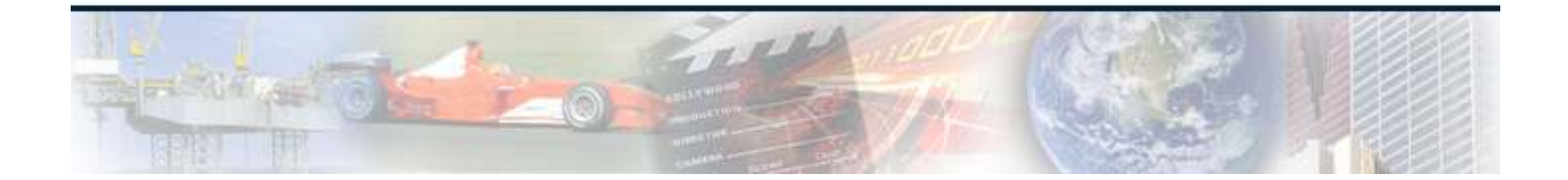

### pNFS: Standard Storage Clusters

- pNFS is an extension to the Network File System v4 protocol standard
- Allows for parallel and direct access $\blacksquare$ 
	- **Filter From Parallel Network File System clients**
	- To Storage Devices over multiple storage protocols
	- Moves the Network File System server out of the data path

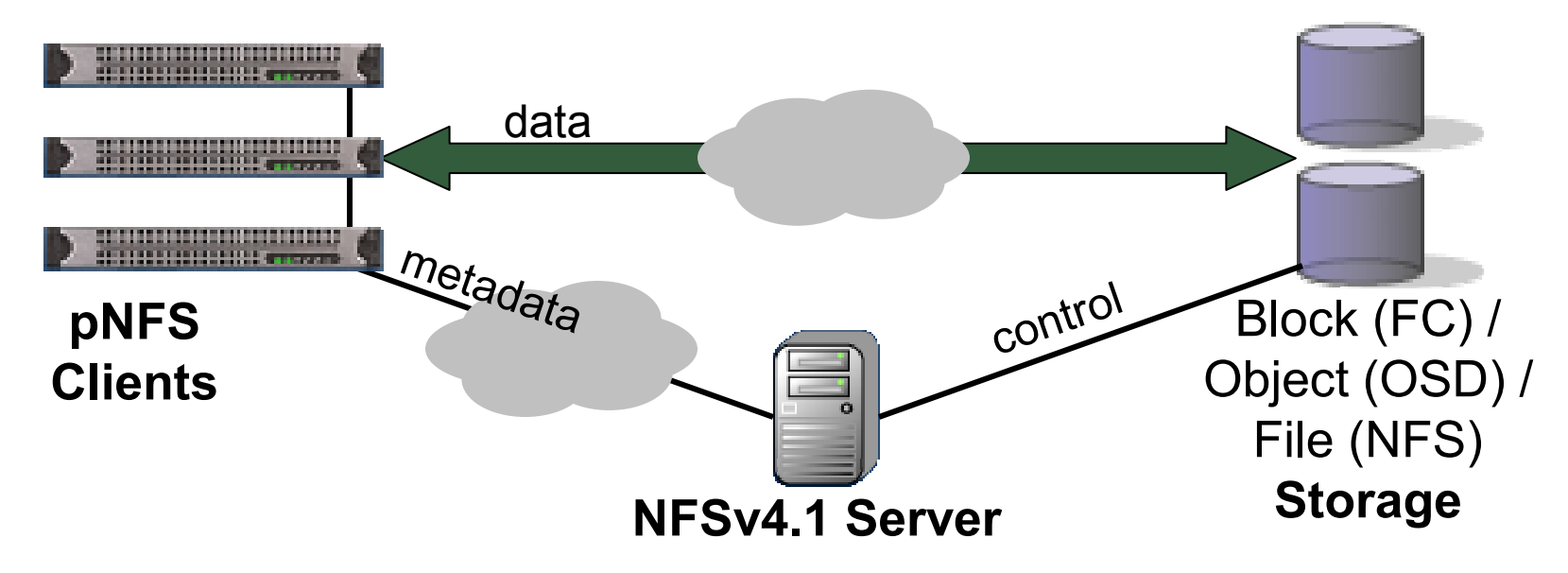

#### The pNFS Standard

- The **pNFS** standard defines the NFSv4.1 protocol extensions between  $\blacksquare$ the <mark>client</mark> and <mark>metadata server</mark>
- The I/O protocol between the client and storage is specified elsewhere,<br>for example:  $\blacksquare$ for example:
	- SCSI Block Commands (SBC) over Fibre Channel (FC)
	- SCSI Object-based Storage Device (OSD) over iSCSI
	- Network Fil<mark>e</mark> System (**NFS**)
- The **control** protocol between the **server** and **storage** devices is also  $\blacksquare$ specified elsewhere, for example:
	- SCSI Object-based Storage Device (OSD) over iSCSI

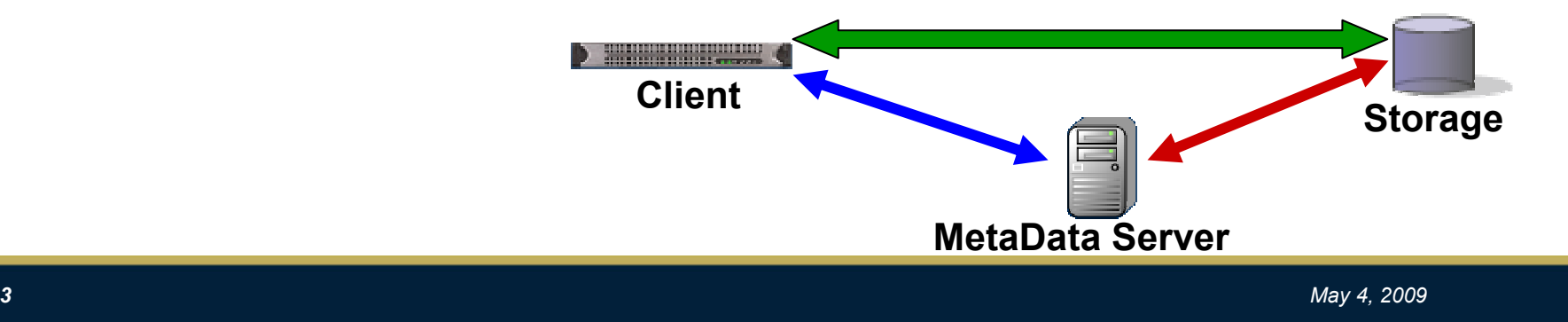

## pNFS Status

- pNFS is part of the IETF NFSv4 minor version 1 standard draftO
	- Draft approved by IESG for publication as RFC $\blacksquare$
- Reference Linux implementation hosted on linux-nfs.org $\blacksquare$ 
	- Git://linux-nfs.org/~bhalevy/linux-pnfs.git
	- Initial server patches for NFSv4.1 pushed to Linux 2.6.30п
	- Client and back-channel parts destined for 2.6.31, pNFS to follow. $\Box$
- Active Development: $\blacksquare$ 
	- CITI (Files for GFS2, Blocks layout driver, Files layout driver for Windows) $\Box$
	- DESY (Files, HSM-like system)п
	- EMC (Blocks, based on HighRoad)о
	- IBM (Files, based on GPFS)ш
	- LSI Logic (Blocks back end)
	- Netapp (Files over NFSv4)
	- Panasas (Objects, based on Panasas ActiveScale Storage Cluster OSDs)
	- Sun (Files over NFSv4)п
- Testing at Los Alamos National Lab. (LANL) $\blacksquare$
- See also <u>http://pnfs.com</u> for updates<br>————————————————————  $\blacksquare$

# pNFS Layouts

- Client gets a *layout* from the NFS Server  $\blacksquare$
- The layout maps the file onto storage devices and addresses $\blacksquare$
- The client uses the layout to perform direct I/O to storage $\blacksquare$
- The server can recall the layout at any time $\blacksquare$
- Client commits changes and returns the layout when it's done $\blacksquare$
- pNFS is optional, the client can always use regular NFSv4 I/O

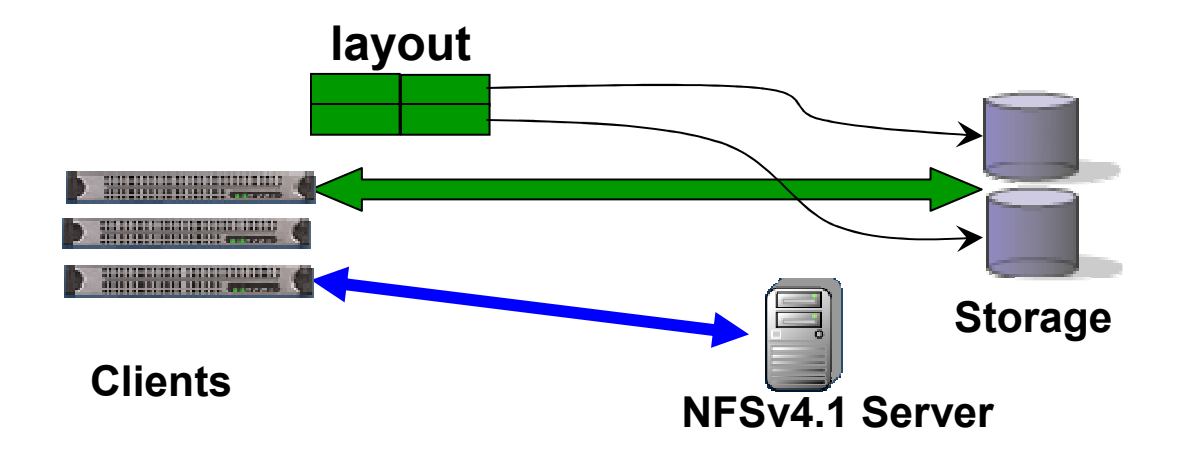

# pNFS Protocol Model

#### **D LAYOUTGET**

■ (filehandle, io\_type, byte range) -> type-specific layout

#### **D LAYOUTRETURN**

■ (filehandle, byte range, stateid, layout-specific info) -> server can release state about the client

#### **E LAYOUTCOMMIT**

- (filehandle, byte range, updated attributes, layout-specific info) -> server ensures that data is visible to other clients
- Timestamps and end-of-file attributes are updated

#### **D CB\_LAYOUTRECALL, CB\_RECALL\_ANY**

Server tells the client to stop using layout(s)

#### GETDEVICELIST, GETDEVICEINFO, CB\_NOTIFY\_DEVICEID

- Map DeviceID in layout to type-specific addressing information
- **Layout\_hint** attribute
	- May be set on CREATE to affect the file layout.

# Object-based RAID design

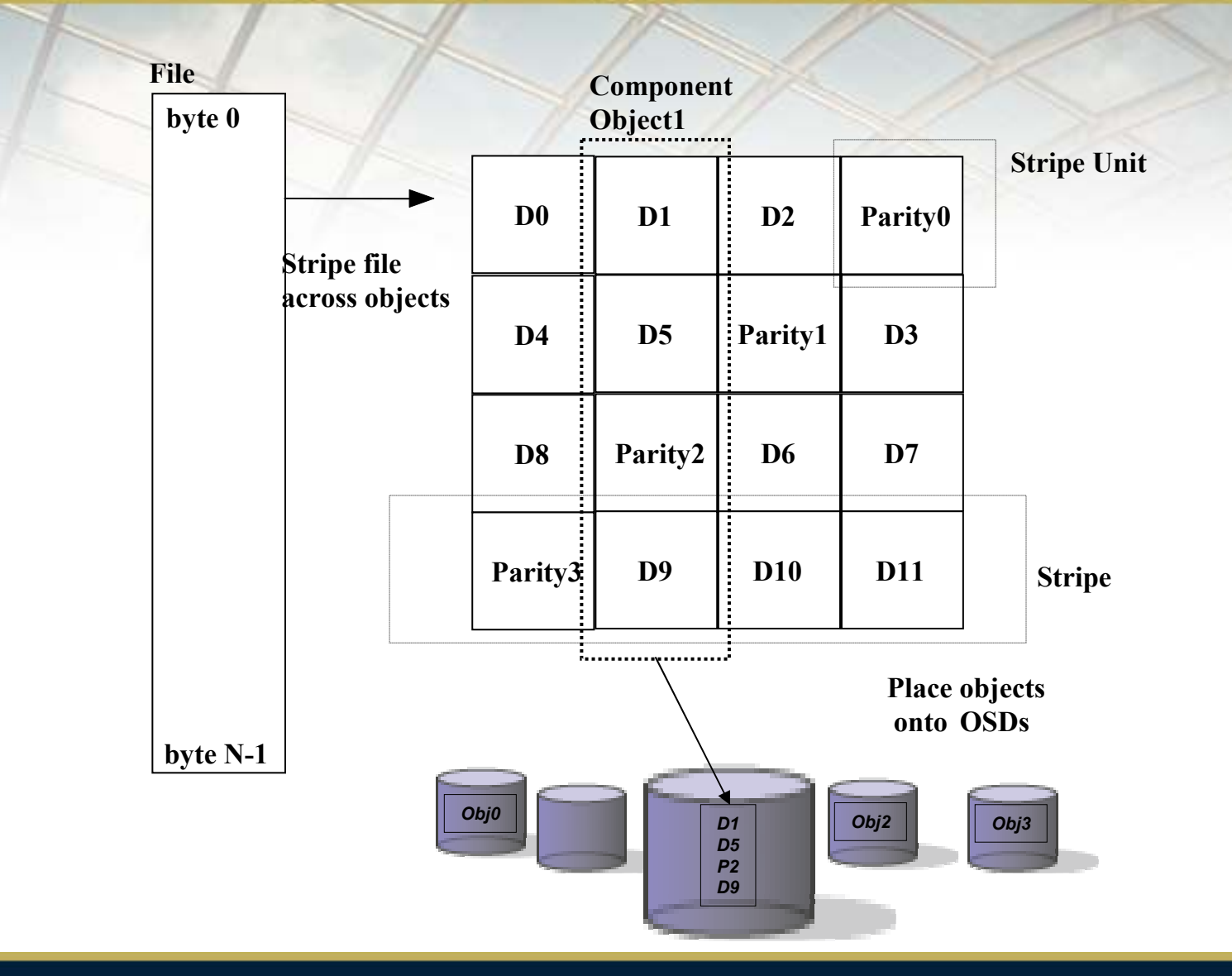

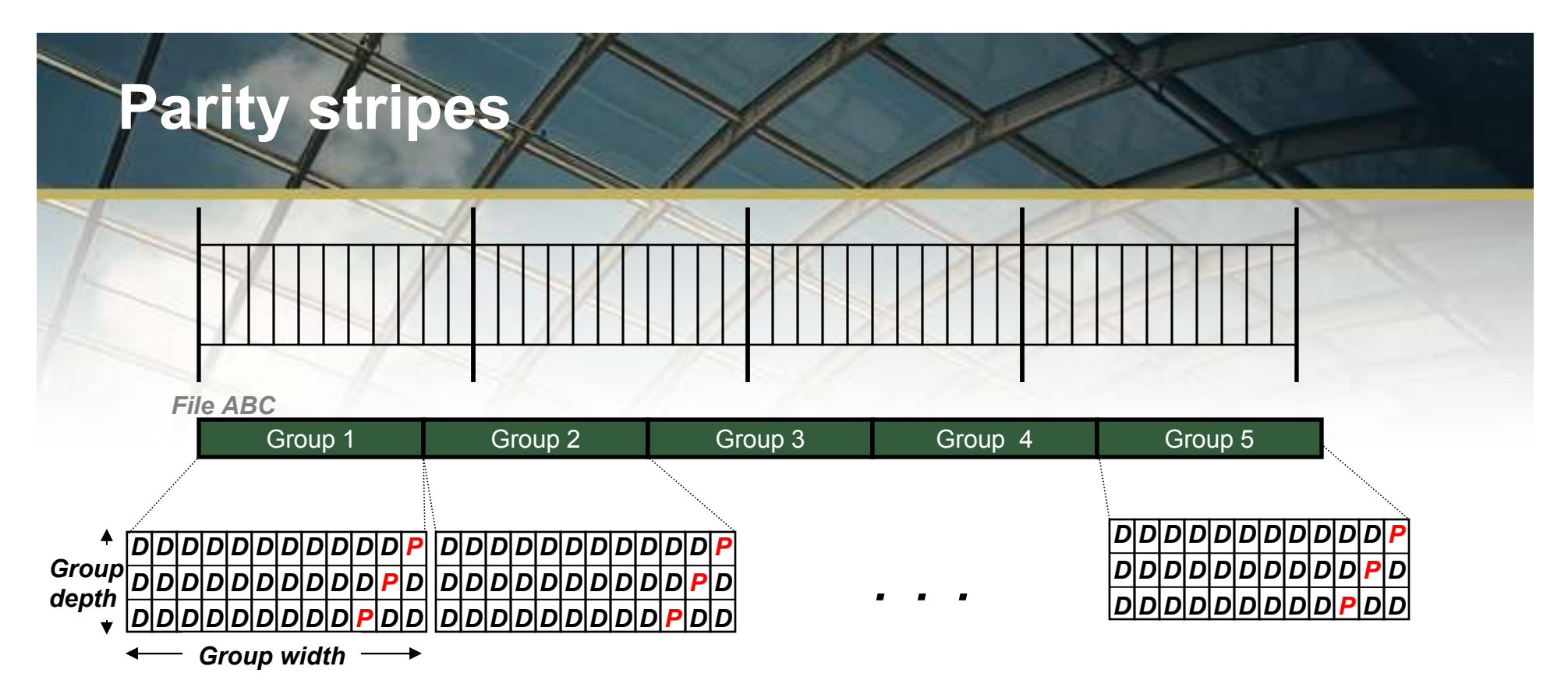

- Files consist of one (or more) RAID 5 parity stripes. $\blacksquare$ 
	- A parity stripe is a collection of StorageBlades over which data is organized using the RAID 5  $\blacksquare$ algorithm.
	- Each RAID 5 "parity stripe" is typically 9-11 devices in size.  $\blacksquare$
	- Typically, only multi-GB files span more than one parity stripe.О
	- In the above picture, File "ABC"'s layout uses five parity stripes. О
		- With a single disk failure, File ABC would only have to reconstruct the data w/in a single parity  $\blacksquare$ stripe.

# Linux pNFS Overview

Common client and server code for different back ends $\blacksquare$ 

Integrated with existing NFSv4 codebase $\blacksquare$ 

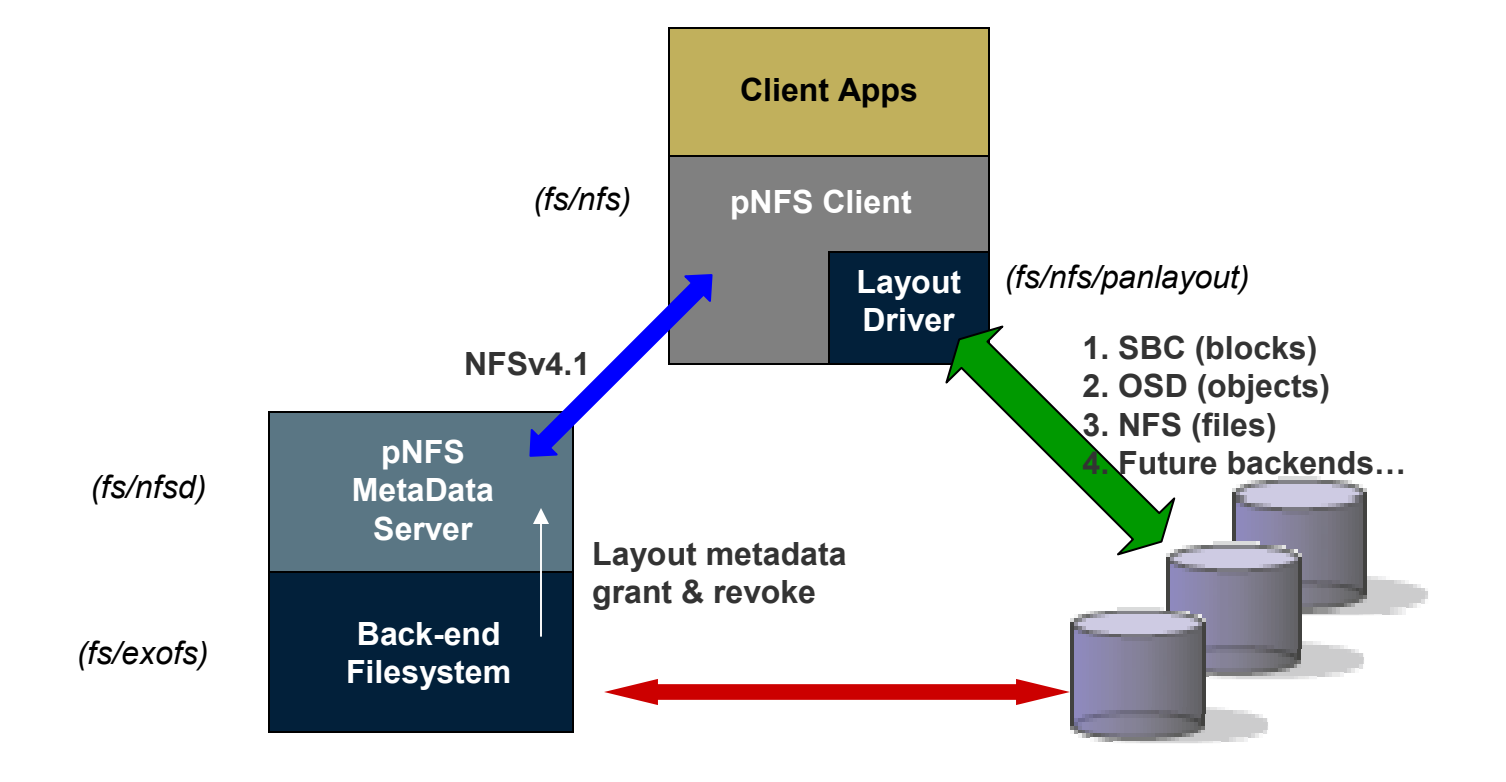

## OSD on Linux

- Development hosted on http://open-osd.org
- OSD Initiator available in Linux 2.6.30
	- **Implements the OSD2r05 draft standard.**
- EXOFS (formerly IBM's OSDFS) available in Linux 2.6.30
	- $\blacksquare$  To be augmented with pNFS exportability
	- RAID  $(0, 0+1, 5, ...)$  over Objects
- OSD Target (Ohio Supercomputer Center) maintained on open-osd.org
- Experimental osdblk driver done by Jeff Garzik $\blacksquare$

# Prototype implementation performance

#### pNFS iozone Throughput8 clients, 1+10 SB1000, 5 GB files

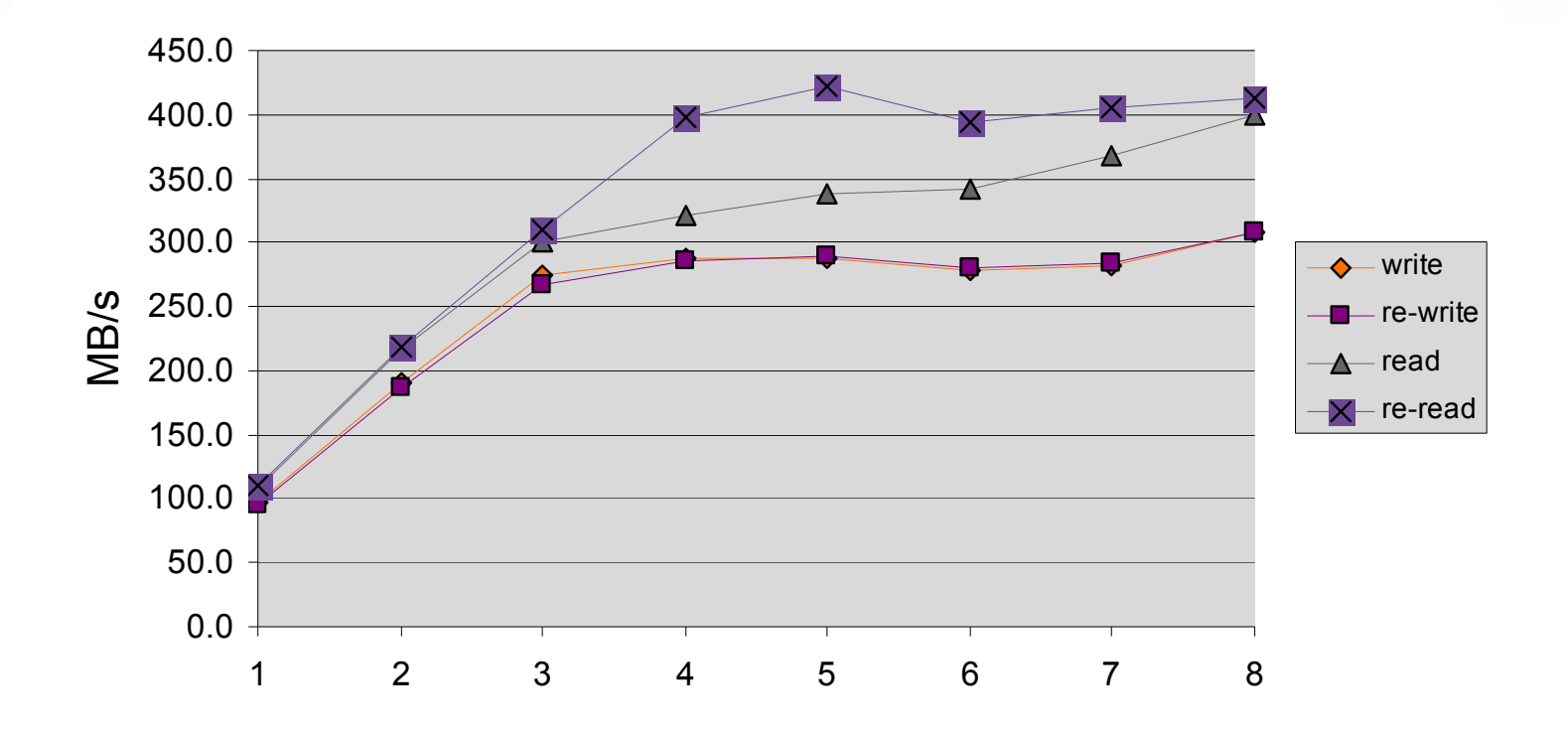

# Prototype implementation performance (2)

pNFS iozone Throughput8 clients, 4+18 system, 5 GB files

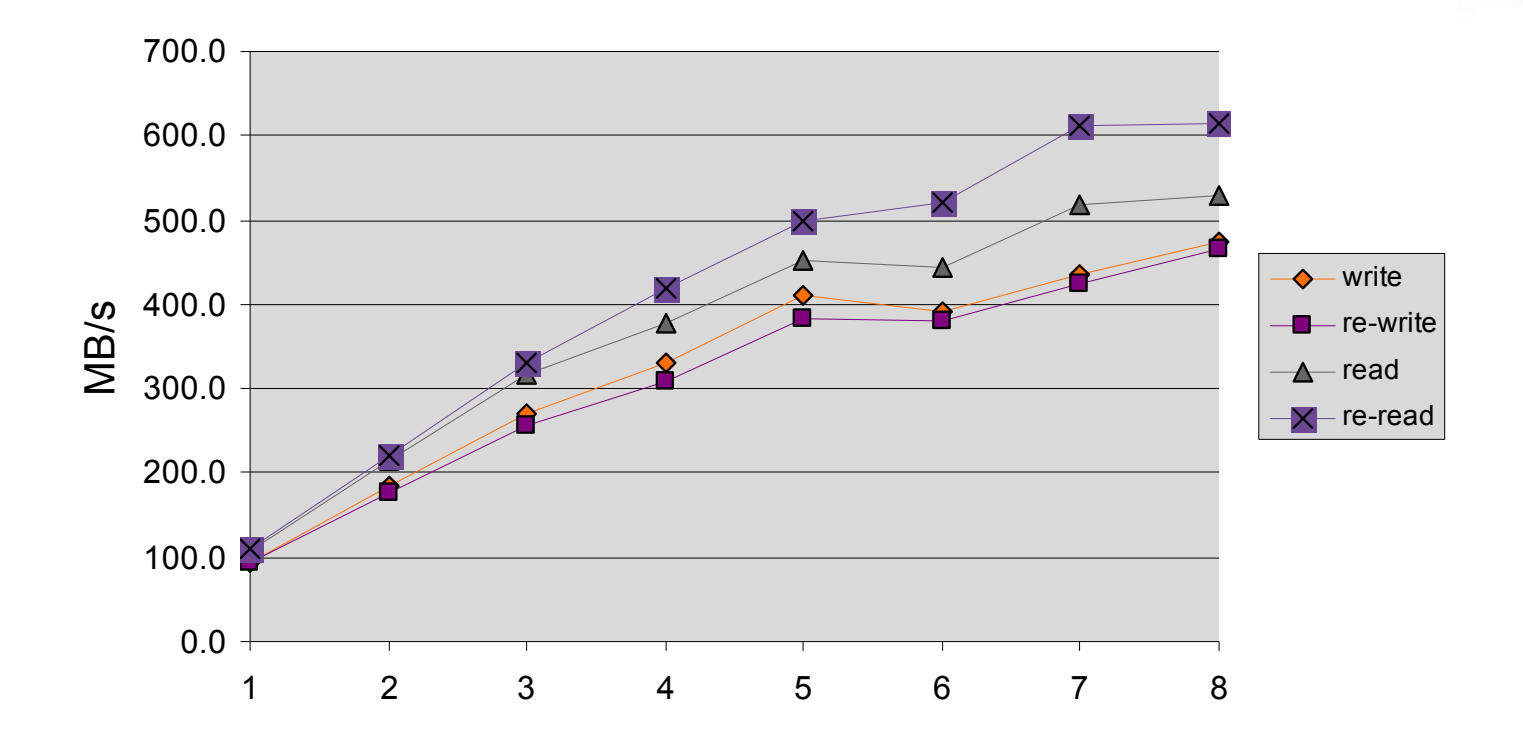

#### Resources

#### **<u>n</u>** Standard

- http://www.ietf.org/html.charters/nfsv4-charter.html: NFSv4 @ IETF
- http://tools.ietf.org/html/draft-ietf-nfsv4-minorversion1: latest NFSV4.1 I-D
- http://tools.ietf.org/html/draft-ietf-nfsv4-pnfs-obj: latest pnfs-obj I-D
- http://www.t10.org/cgi-bin/ac.pl?t=f&f=osd2r05.pdf: latest OSD2 draft
- **D** Web
	- http://www.pnfs.com
	- http://www.open-osd.org
	- **http://wiki.linux-nfs.org/wiki/index.php/PNFS\_prototype\_design**
- $\blacksquare$  Linux dev
	- git://git.linux-nfs.org/~bhalevy/linux-pnfs.git: linux-pnfs kernel tree
	- git://git.open-osd.org/open-osd.git: open-osd initiator + exofs

# Thank You

## Any Questions?

# pNFS Layouts: Object

#### ■ Object layout is an array of object IDs, capabilities, and striping parameters

```
osd_layout {
  data mapcomponents index (for sub-stripesgroup_width

group_depthlist of components (creds)}object_cred {
  object_id
osd_version
cap_key_sec
opaque credential (cap_key, cap) }objectid {
  device_id
partition_idobject_iddata map {
                                     num_comps
stripe_unit
mirror_cnt
raid_algorithm}
```
## pnfs-obj device info

```
struct pnfs osd deviceaddr4 {
  pnfs_osd_targetid4 oda_targetid;<br>pnfs osd targetaddr4 oda targetaddr;
  pnfs_osd_targetaddr4 od<br>uint64 t oda lun;
  uint64_t<br>opaque
                                  oda systemid<>;
  pnfs_osd_object_cred4 oda_root_obj_cred;<br>opaque oda osdname<>;
                                 oda osdname<>;
```
};

```
union pnfs_osd_targetid4 switch 
(pnfs_osd_targetid_type4 oti_type) {string
 case OBJ TARGET SCSI NAME:
 oti scsi name<>;

case OBJ_TARGET_SCSI_DEVICE_ID: opaque 
 oti scsi device id<>;
```
};

 $\int$ 

#### Performing an OSD Command

- Dosd start request: allocate a request
- **□** osd req {format, create partition, ... }: encode CDB
- osd\_add\_{get, set} attr: add get/set attrs to CDBBoth list or page modes supported
- osd finalize request: set final pointers and sign the request
- osd execute request: execute request via block layer
- $\blacksquare$  osd req decode sense
- **□** osd req decode get attr{, list}
- osd end request: destroys the request